## **Adobe Photoshop Cs5 Free Download For Windows 10 Full Version With Key UPDATED**

Cracking Adobe Photoshop is not as straightforward as installing it. It requires a few steps to bypass the security measures that are in place. First, you must obtain a cracked version of the software from a trusted source. Once you have downloaded the cracked version, you must disable all security measures, such as antivirus and firewall protection. After this, you must open the crack file and follow the instructions on how to patch the software. Once the patching process is complete, the software is cracked and ready to use.

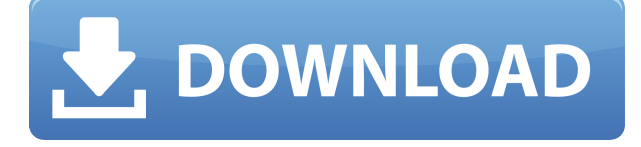

The new feature you can now show up to 4 images at the same time. One of the new features in Photoshop CC 2015 is "Filter Gallery". In Photoshop CC 2015 you can install a collection of filters in a new "Filter Gallery". This method allows you to use already created filter quickly without installing again. This will save your time when you open the same image with different filters and you also don't have to install resources of filters again. As with everything else on iOS, there's an app for it. Photoshop Express is the direct result of Apple's partner program. As with iTunes, Apple's App Store and the ecosystem around it, this allows for the monetization of software and services in an effort to create a pure Apple ecosystem. The latest version of Photoshop Elements 2018 is called Photoshop Elements 2018, and is the only download you can get from the Get Apps store now. You can download the SetUp tool from the first or third-party website on the Internet, depending on where you live. I am using the SetUp tool I bought myself from the Morehelp website. Perhaps the most significant addition in PhotoStudio Pro is its revamped interface, completely revamped with dark and light colors and a new look. You can find icons in the current file and image window for the newly developed "More" menu, as well as in the Project pop-up menu, crop tool, and exposure tool. The tools can be readily accessed from the toolbar above the image window and pop-up menu. It's really simple to grab and move around. Thanks to the minimalist design and the arrangement of tools, you will not even bother to hunt for the tools that you were accustomed to use so often in Photoshop.

## **Download Photoshop CC 2015With Full Keygen With Activation Code WIN & MAC [32|64bit] {{ lAtest versIon }} 2023**

Make sure to check your desired color before you start. Be sure to find the version of Photoshop or

Watch or View your tools, depending on which version of PS you are using. It's not unusual for a new user who steps into Photoshop for the first time to make very basic changes. Finding the right color will help you avoid making results that are not what you intended. Which app is better or faster for you is definitely another discussion for another time. However, if we were to give advice it would be keep it simple. Photoshop has more functions than Lightroom. The Pinch Tool enables you to zoom in an image after creating an accurate scale of parts of the image. Here's how it works. Open the Pinch Tool and click within the image. The tool will fix the image to the area of the image you click on. By simply taking a pinch, you can zoom in really well, or zoom out really well if you pinch it out. **What It Does:** When working in Photoshop, it's important to organize images and folders on your computer. A folder is just a special type of file that you can place images in, and files can be placed in folders. Once you organize your images in folders, you can organize your folders them into galleries. This will help you when you're going through your workflow. A light box is just a lighting system that makes working with your images easier. It's the only way to truly see what you're doing at face-value. A good light box is helpful in bringing out details in your images and preventing shadows. 933d7f57e6

## **Photoshop CC 2015 Product Key Full WIN + MAC 2023**

If you have ever come across the image editing software 'Photoshop', you would be aware of the fact that it is the only one in the world which is used to edit all type of images. While it is in itself a robust software, it is also an offshoot of the Adobe powerhouse. For those who are unaware of the word, Adobe is a leader in all forms of digital solutions such as DTP, proprietary publishing, illustration, video editing, animation and web design. It is, of course, the most famous form of advertisement. Apart from the famous Photoshop software, Adobe also has the software for Illustrator which is considered as an extension to the authoring tool. The latest version of this is Illustrator CC. Photoshop is not just a tool to retouch or correct images, but it is also an all-in-one tool which requires a lot of time and effort. It is used to edit and perform various tasks on images. It has many tools for basic editing processes, and also includes a number of advanced features that are important enough to be included in the tool. Photoshop is a timeline based tool, and users can drag and drop elements to edit the image. Photoshop allows users to perform all important actions in a virtual operating theatre. It is a very powerful tool if used correctly. The emergence of the computer editing software was intelligent and fruitful at the same time. It offered the right solution for many requirements, and provided artists and designers with the liberty to be creative without having to spend too much time at the time of editing files. If we go by the history of the software, then before Photoshop came into existence, both the basic and advanced processes would require a lot of effort. But with Photoshop, now users can use a number of retouching plugins that are easily available on the marketplace. Nowadays, Photoshop is the most popular tool in the market, and is mainly used for image editing. If we compare it with the illustrator, then the latter is only a basic tool to draw images. Illustrator is basic when it comes to editing images, but still, Photoshop caters to the needs of users in a much better fashion. Photoshop is the most preferred suite of image editing software.

adobe photoshop 2021 free download for windows 10 full version with key photoshop free download for pc windows 10 full version with key photoshop download free pc windows 7 photoshop download free ps photoshop download free pc full version for windows 10 photoshop fonts pack free download adobe photoshop download free pc photoshop download free pc photoshop cs download for windows 7 photoshop cc free download for windows 7 32 bit filehippo

**Artboards –** Change your layout on the fly by creating artworkboards that can be designed and previewed right on your computer screen. Friendly URL link the artboards, making web design, responsive web design, and print design much easier. **Export Artboards –** Export your artboards along with your images and Photoshop document into one single PDF or PSD file, making printing, posting, and printing with your photos significantly easier. **Content-Aware Fill –** Adobe Photoshop's Content-Aware Fill tool is a powerful image editing tool that can automatically detect, isolate the area of the image that should remain in the photo, and fill the remaining unfilled area with the background image. No matter how many versions and whatever new feature Adobe may introduce with Photoshop, there were few tools that were tested with time and remained sturdy and highly important in the chronicles of development. They define the importance of Photoshop and cope up with changes in the technological world. Designers love to work on these tools, regardless of the way they put them to use in correcting images or designing a brochure, website or even a mobile application. The list of top ten tools and features are proved as the best of Photoshop. Digital or two-

dimensional (2D) reproduction of photographs, drawings or illustrations is a relatively recent invention. The first three dimensional (3D) pictures were made in the 1880s, mostly using stereoscopic views. The first photographic print was developed in 1887, and an optical camera was invented by Edmund Storm in 1896, essentially consisting of an objective lens that forms an image on a photographic plate. A device for projecting photographs came into use in the 1920s, with most of the early devices using the same basic design: a projector, an aperture and photographic plate hung in front of a sheet of translucent plastic material. The development of flexible film has made such sheet projectors less required.

Free downloads of Photoshop and Photoshop CC create an online community of people helping each other learn new tricks. Click on the community tab on the main Photoshop page to find specific tricks, and another helpful community and blog of people helps their peers. Finally, Photoshop has tools and features that are great resources for overall graphic design best practices. Learning Photoshop is one of the best ways to build your creative skills. Become a Photoshop pro by crafting the books, magazines, and articles that inspire the world to draw. Alongside the updates to the user interface comes the many new filters in Photoshop, which is why you should be prepared for some crazy time-wasting. Although a number of the filters will take some practice, if you come across one that is too confusing or difficult to use, head over to the International Photoshop Forums to get a custom-made filter for you to attempt. Using features like smart objects and masking are particularly useful for graphic designers who want to edit an image on a family vacation, a work event, a birthday party, an event in a city, or arguably anything that could be captured on a camera or smartphone. In this tutorial, we will learn how to resize the friends black and white party photos. Thanks to Photoshop features like Smart Objects and Masking, it's much easier to change the proportions of an image then it used to be, without having to mess with your actual image file. Using Photoshop is flexible enough to make any edits you could imagine to any photo in a moment's notice.

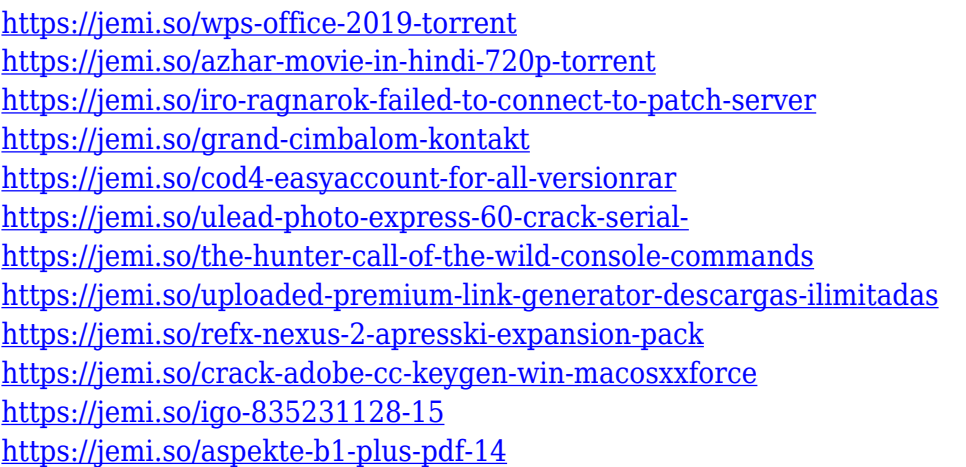

It is no good editing one layer alone. What you need to do is to apply the edits to other, alter the second layer so that the first layer will look as good as possible. For example, if you want to remove the background from an image, you need to remove the background layer before you can work on the actual picture. That will require you using the "All Layers" adjustment window, which is not a simple task. The thing is, when you apply the adjustments to a particular layer, the layer is indirectly applied to your other layers. So getting all of your layers in the same place right before doing the edits will give you the best possible result. With Photoshop, you can edit and crop your pictures with ease. There are many methods to achieve the same result. You can watch the video tutorial on the

left to learn some of the more popular methods, or just continue reading. To select the best area of your picture, you can use the Lasso tool or the Magic Wand tool. With the Lasso, you can create a nice selection area with continuous paths that follow the forms or the edges of the objects you are trying to select. The Magic Wand tool keeps an eye only on colors and does a quick selection of objects in the picture. It may select a little bit of the background, but you can let it do the job. These two tools will give you a nice selection for most common image editing tasks such as remove background, add a vignette and add a border with a continuous/ smooth path. Face detection is an excellent tool for any photo editor. You can easily crop and rotate photos, remove the background, add text, remove people, add filters, quickly create interesting effects, and so on. Adobe Photoshop offers a variety of face detection tools such as Face Group, Face Prioritizer, Face Factory, Face Lasso, and Face Select. Face Group works in a similar way as Face Prioritizer.

Included with all Creative Cloud Photoshop subscriptions are the Adobe Stock library of high-quality images for use in creating various projects. And all Creative Cloud photoshop subscribers can make use of the Omniyt App. This is an image analysis and processing app that can be used to create, process, and share pictures and video with its use of artificial intelligence and machine learning techniques. It breaks down the image into its distinctive elements, and it captures the characteristics of those elements into a vector format. Adobe Photoshop is a professional-level image editor for photo creation and. It has more than 123 features that allow users to work with. A number of the features of Photoshop are as follows such as: color control, editing tools, layers, adjustments. It is a digital imaging software that can be used as a professional software and is able to work on graphic design projects and manipulation of digital images. In Part 1 of my Year in Photoshop, I mentioned some of my major highlights, like shooting a wedding, starting a new business, and launching Productivity Tools, and of course the top 3 features that I thought made the year unique for me were Colorizing a black and white image, adding drop shadows using Gradient Maps and recomposing a file using the Lens Correction tool. Create sustainable materials like the one below with **Create Material**. Supporting a diverse palette of materials such as Fabric, Drywall Textures, Marble, and more, Create Material lets you digitally sculpt materials